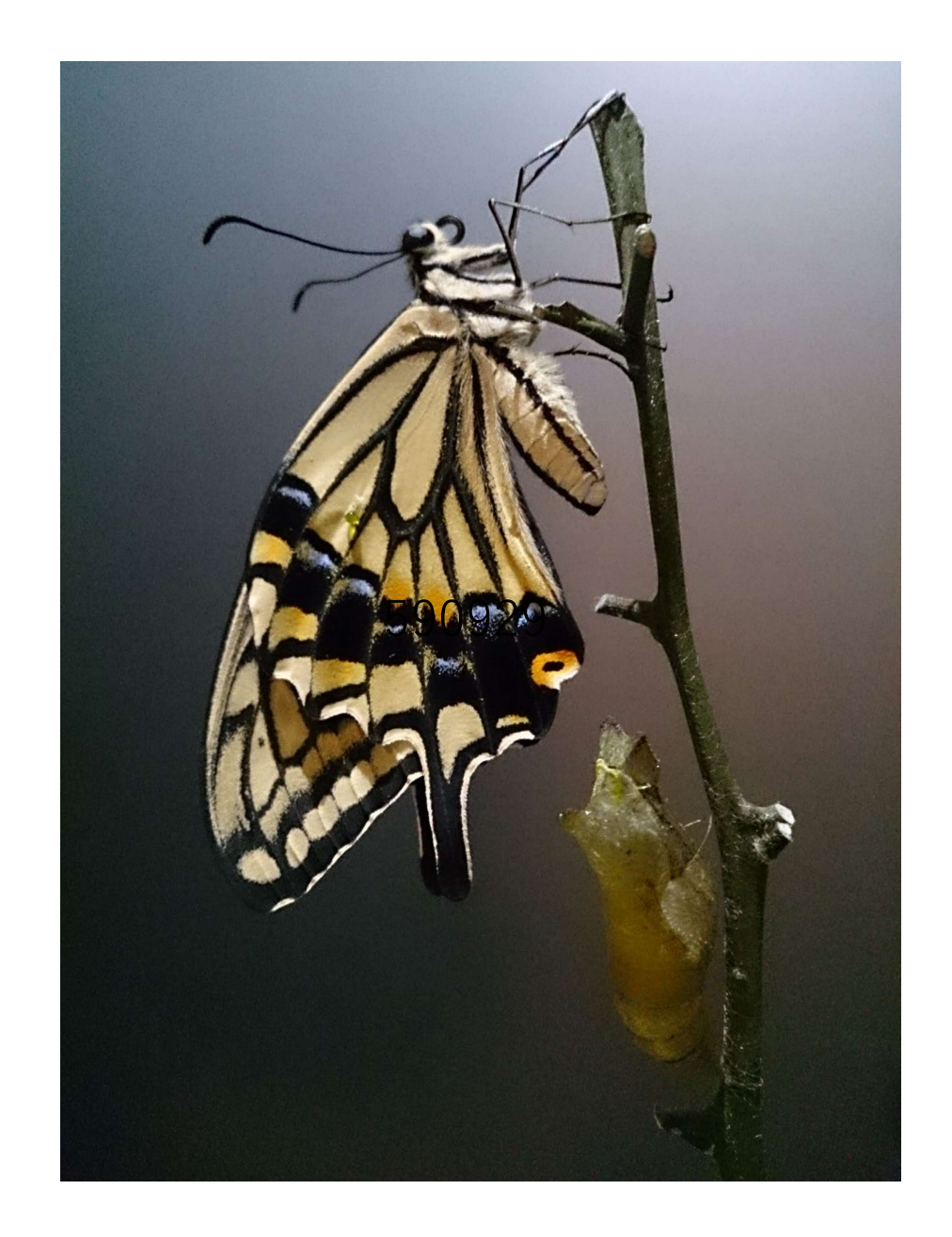

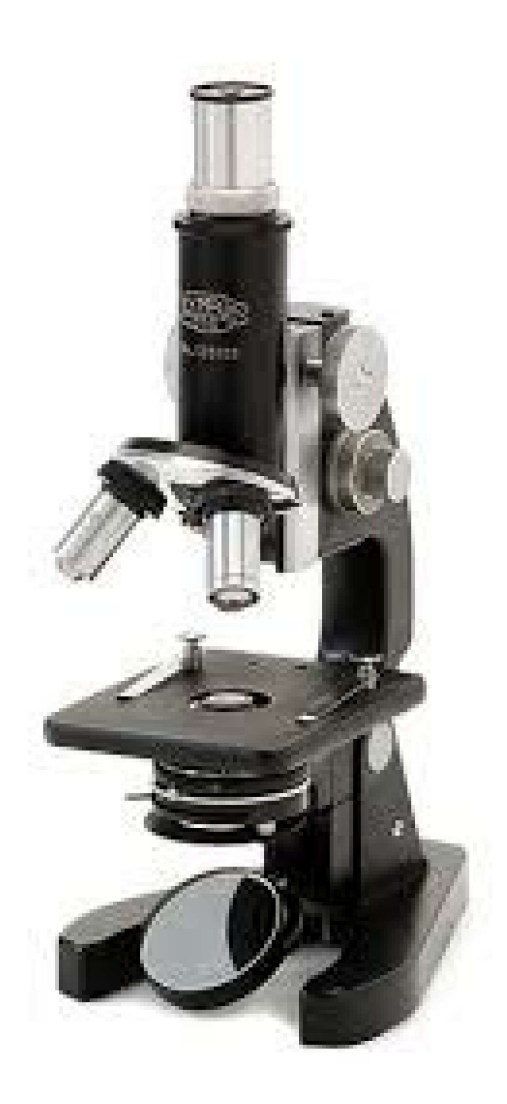

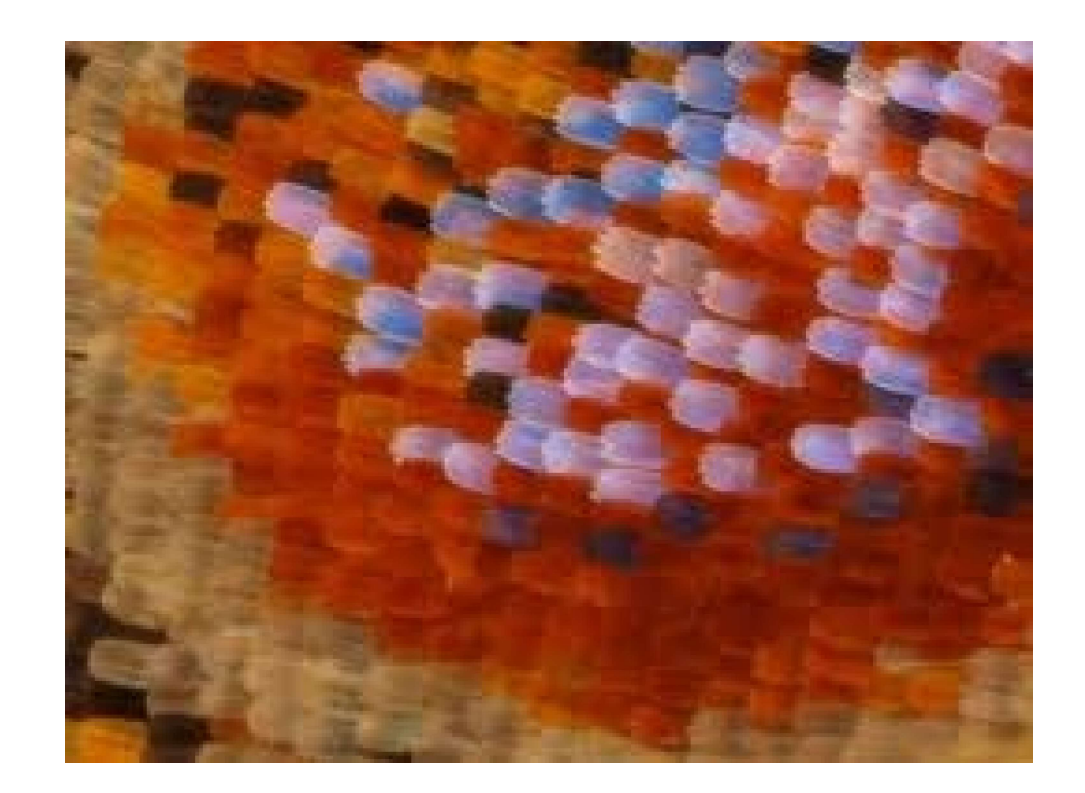

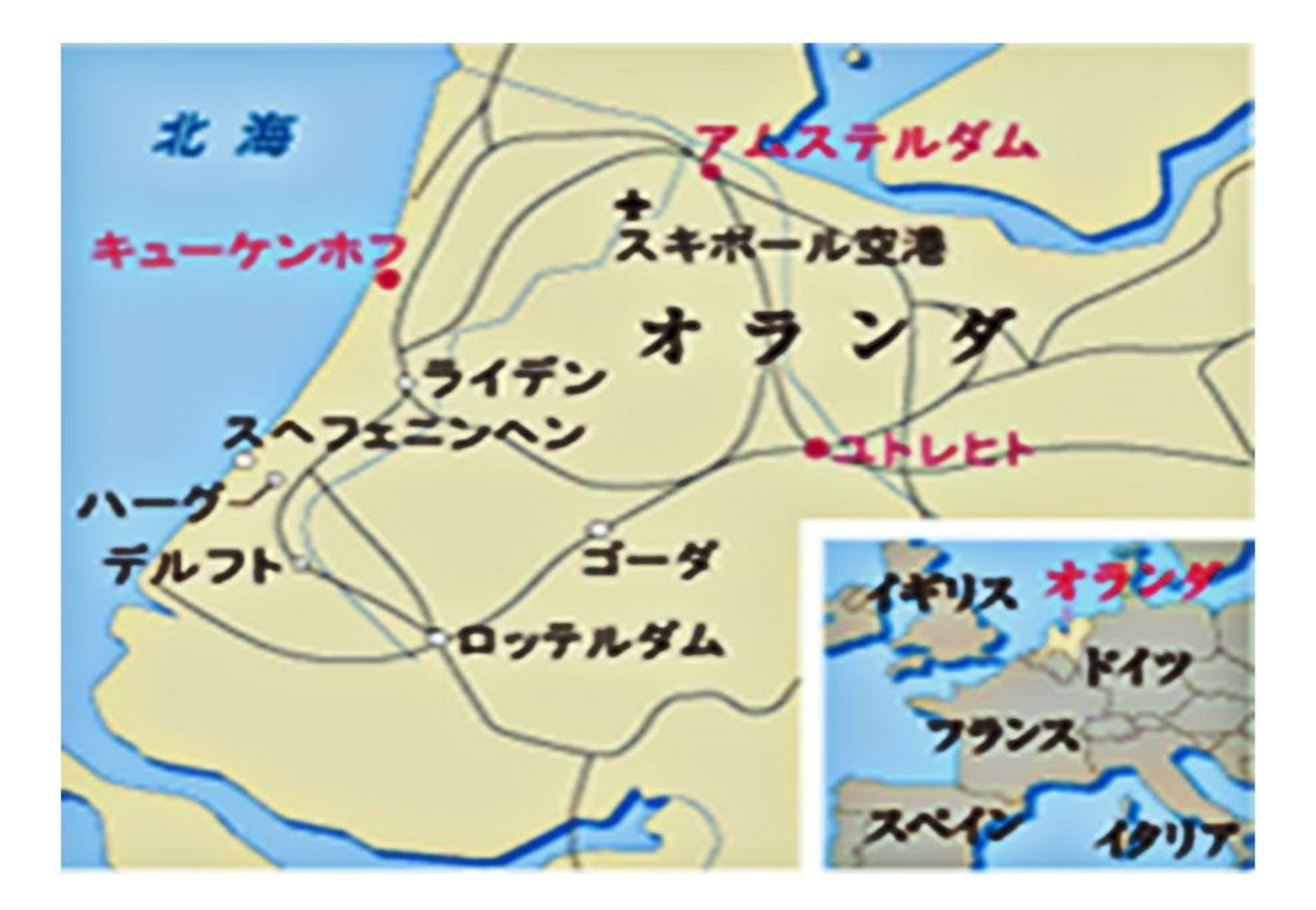

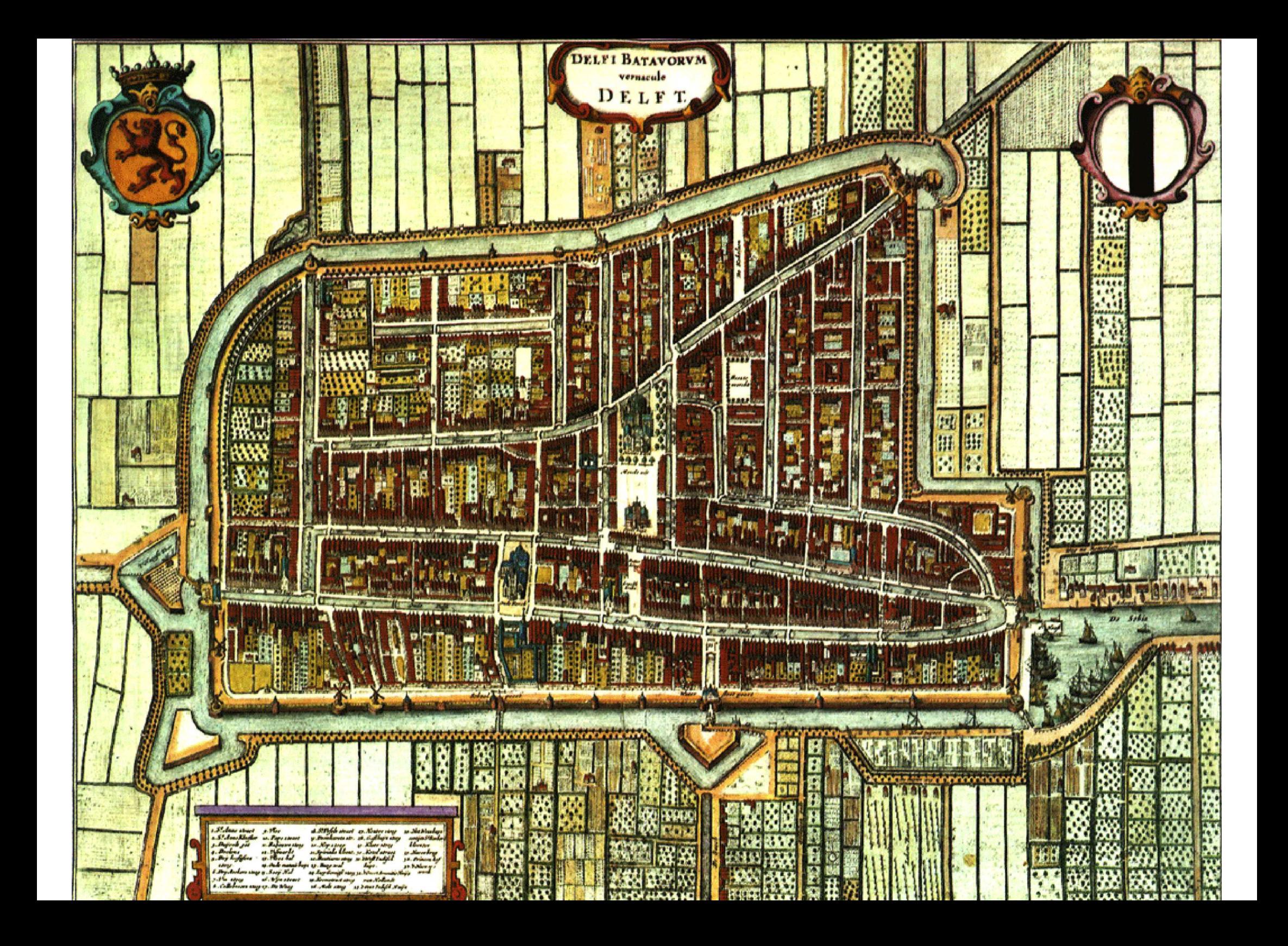

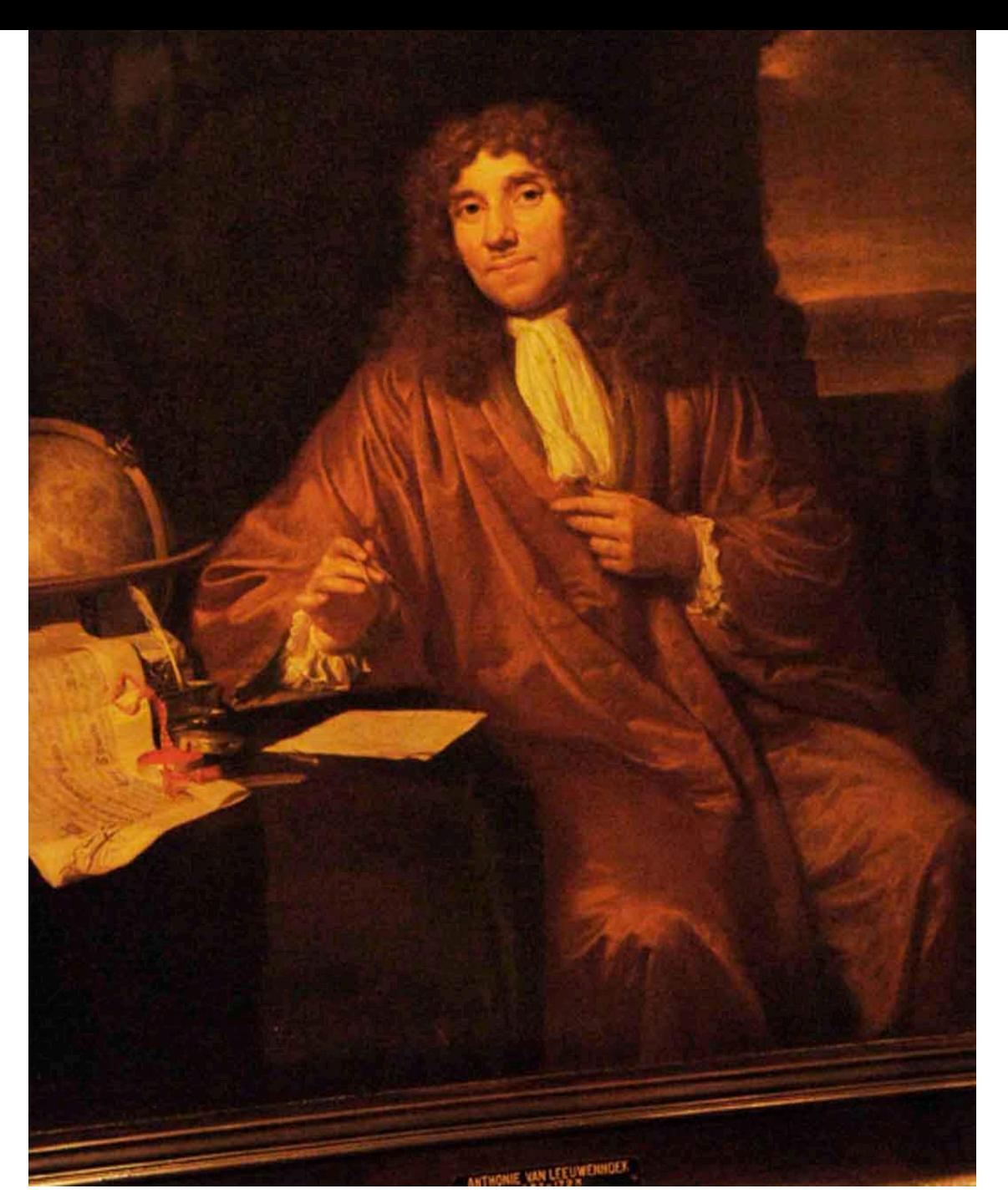

## アントニ・レーウェンフック(1632-1723)

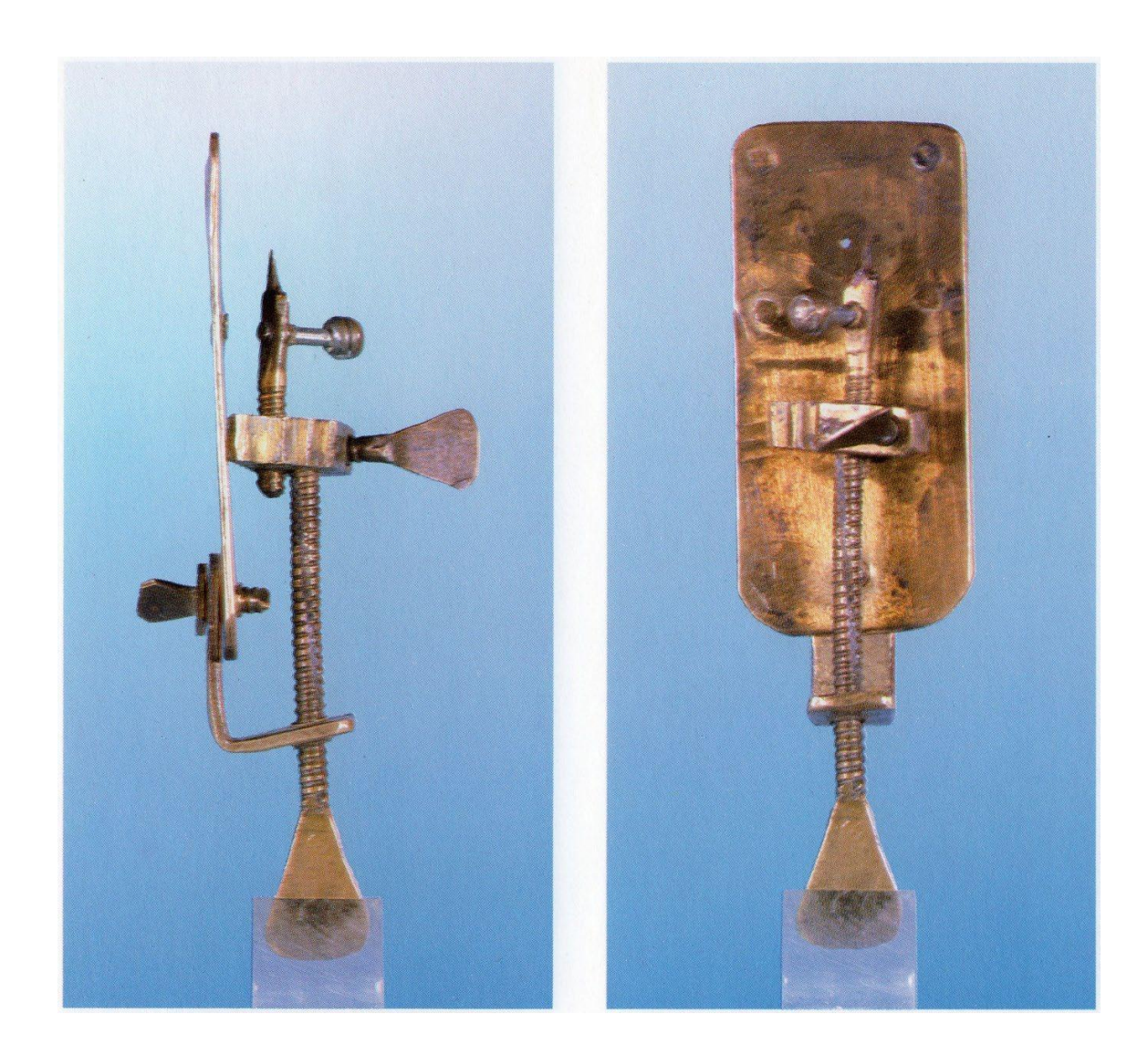

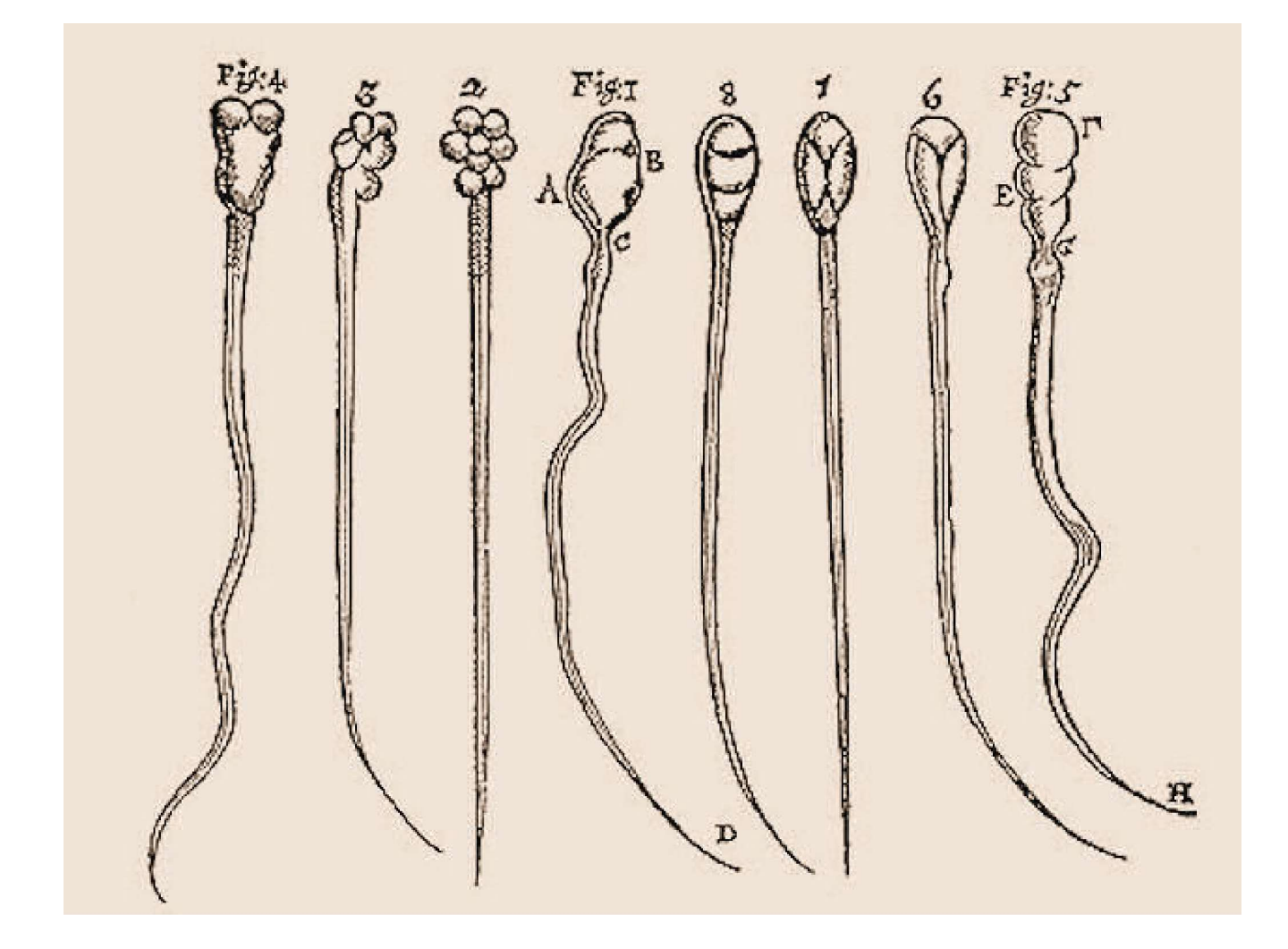

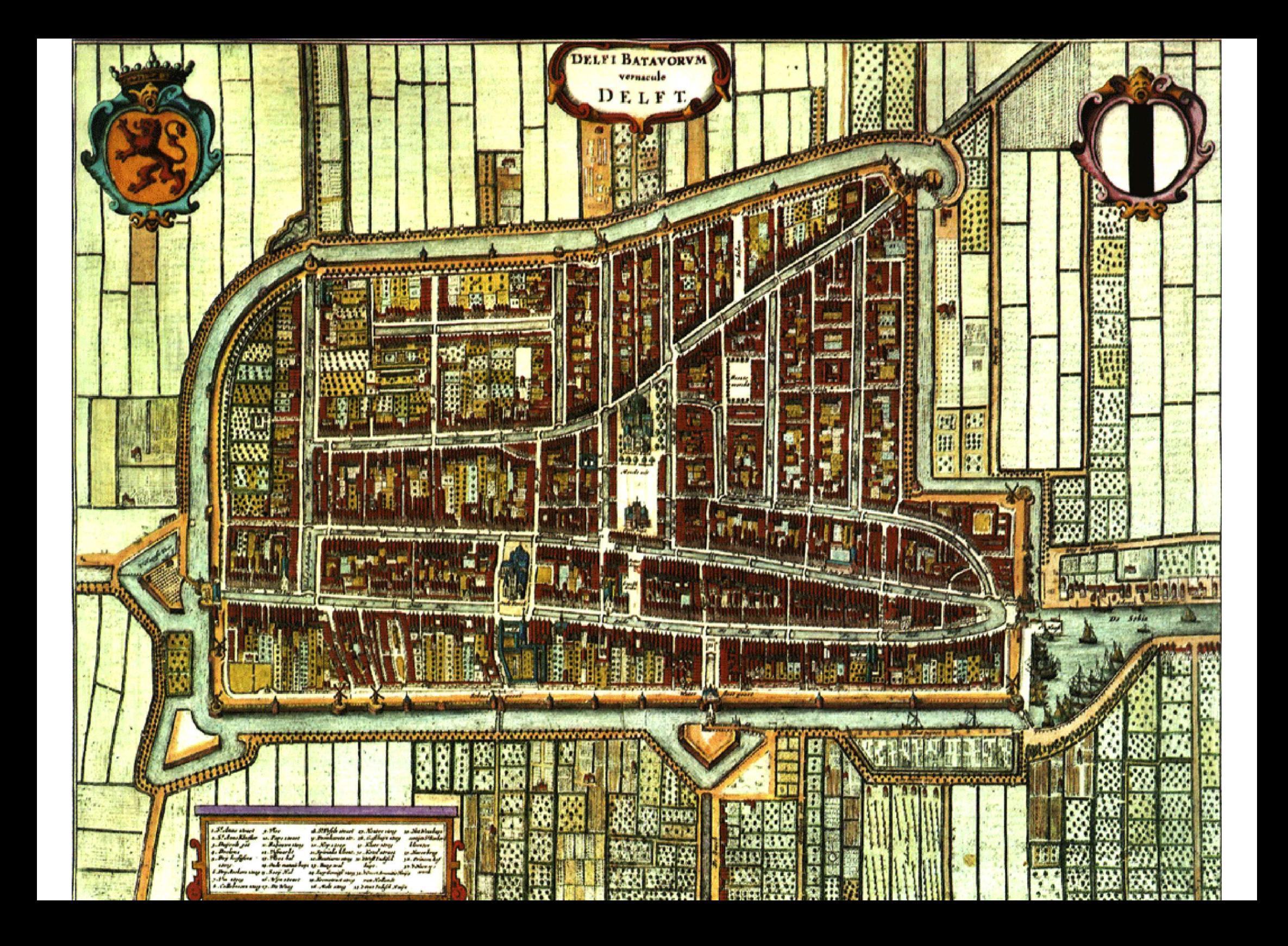

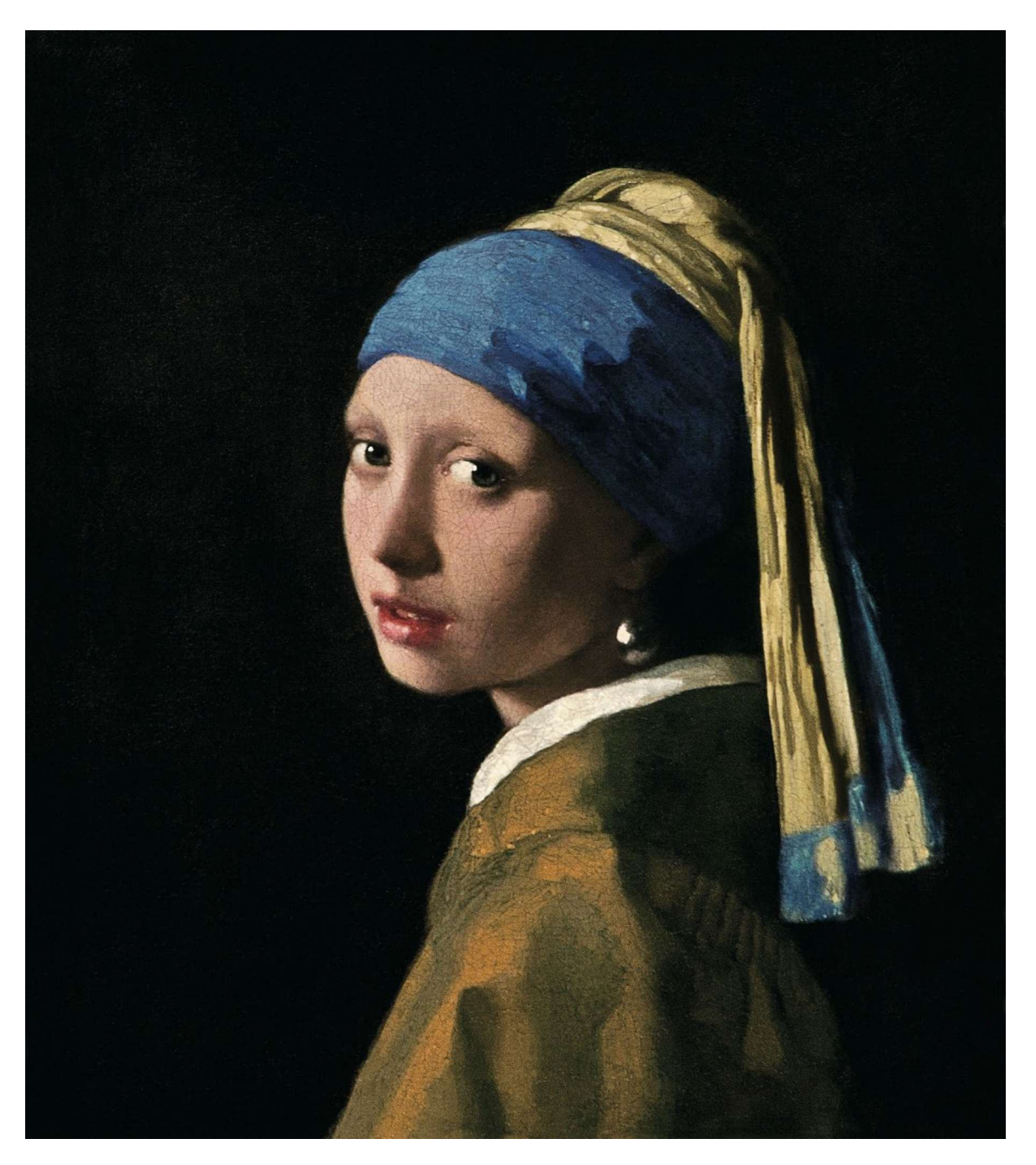

フェルメール (Vermeer)

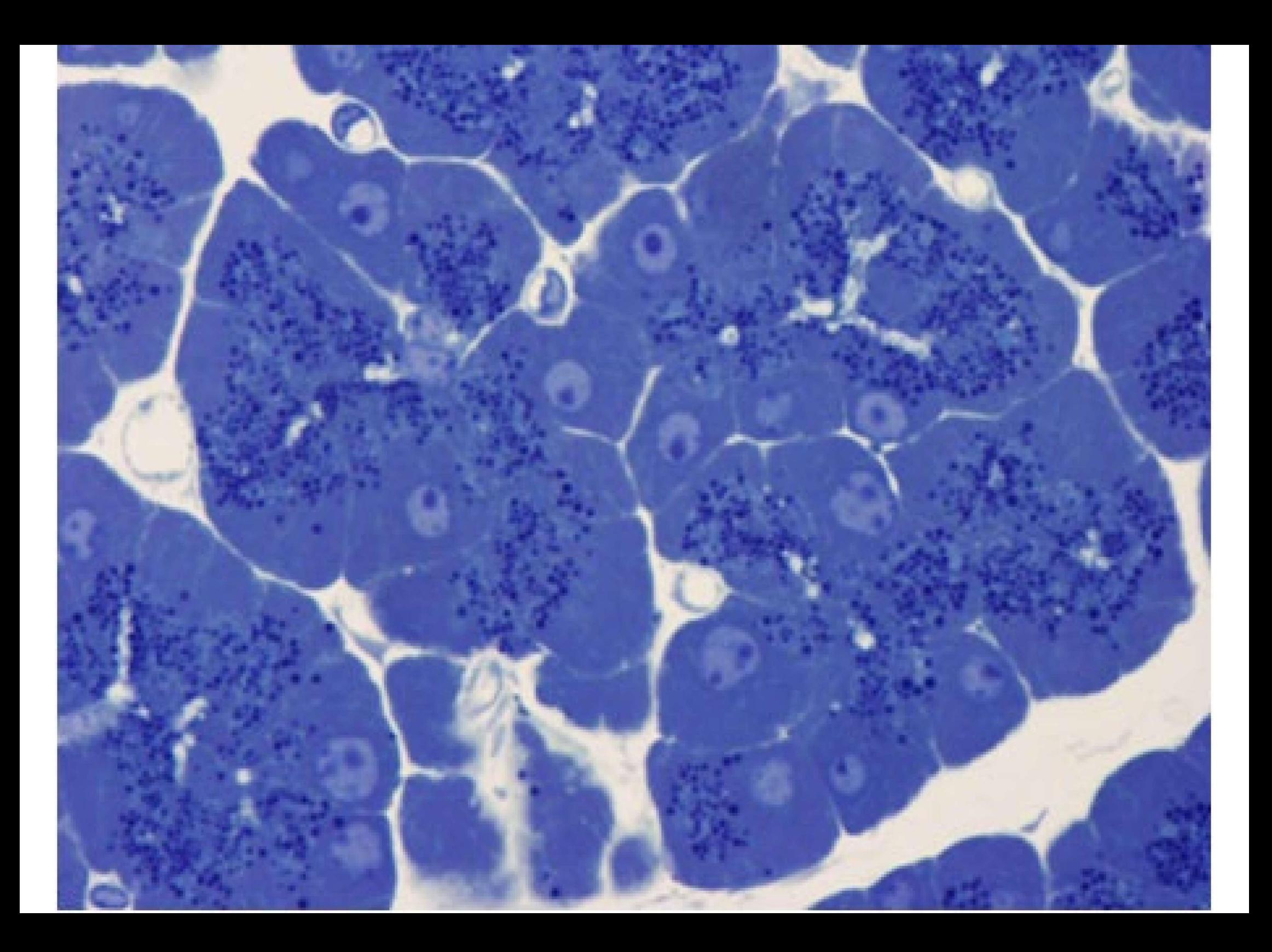

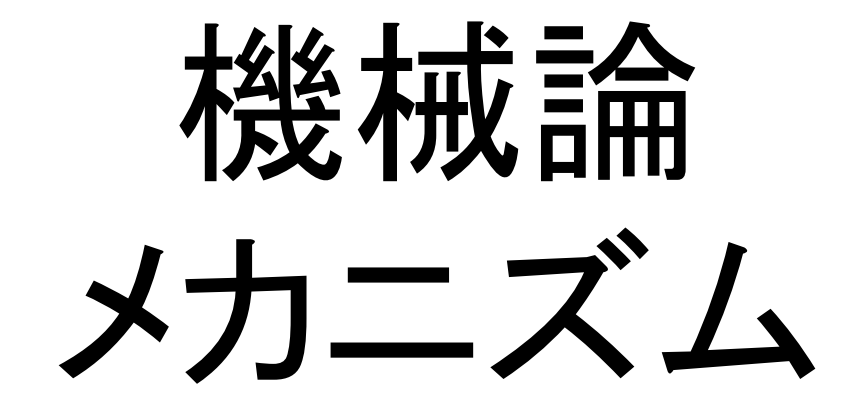

# 「要素」還元主義

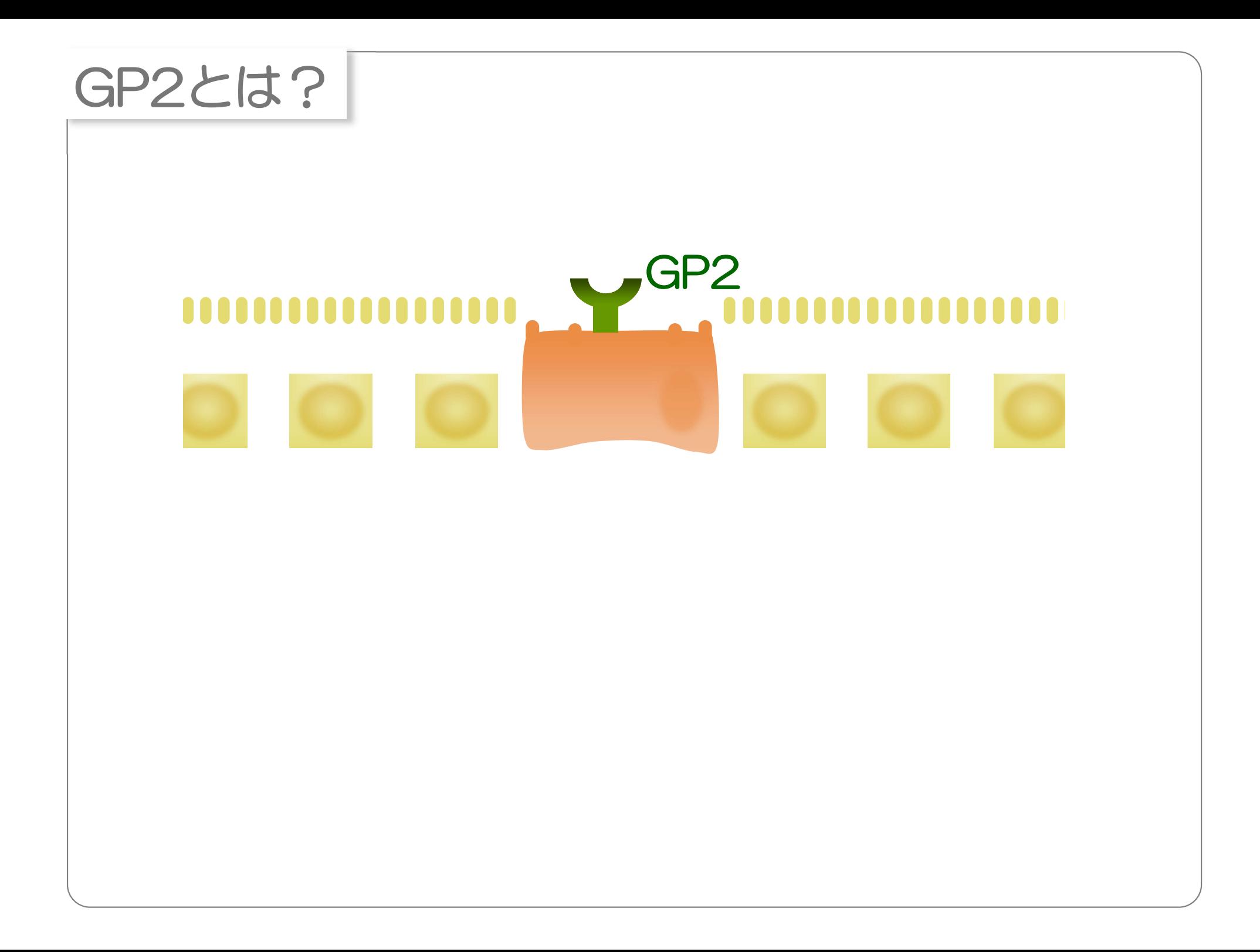

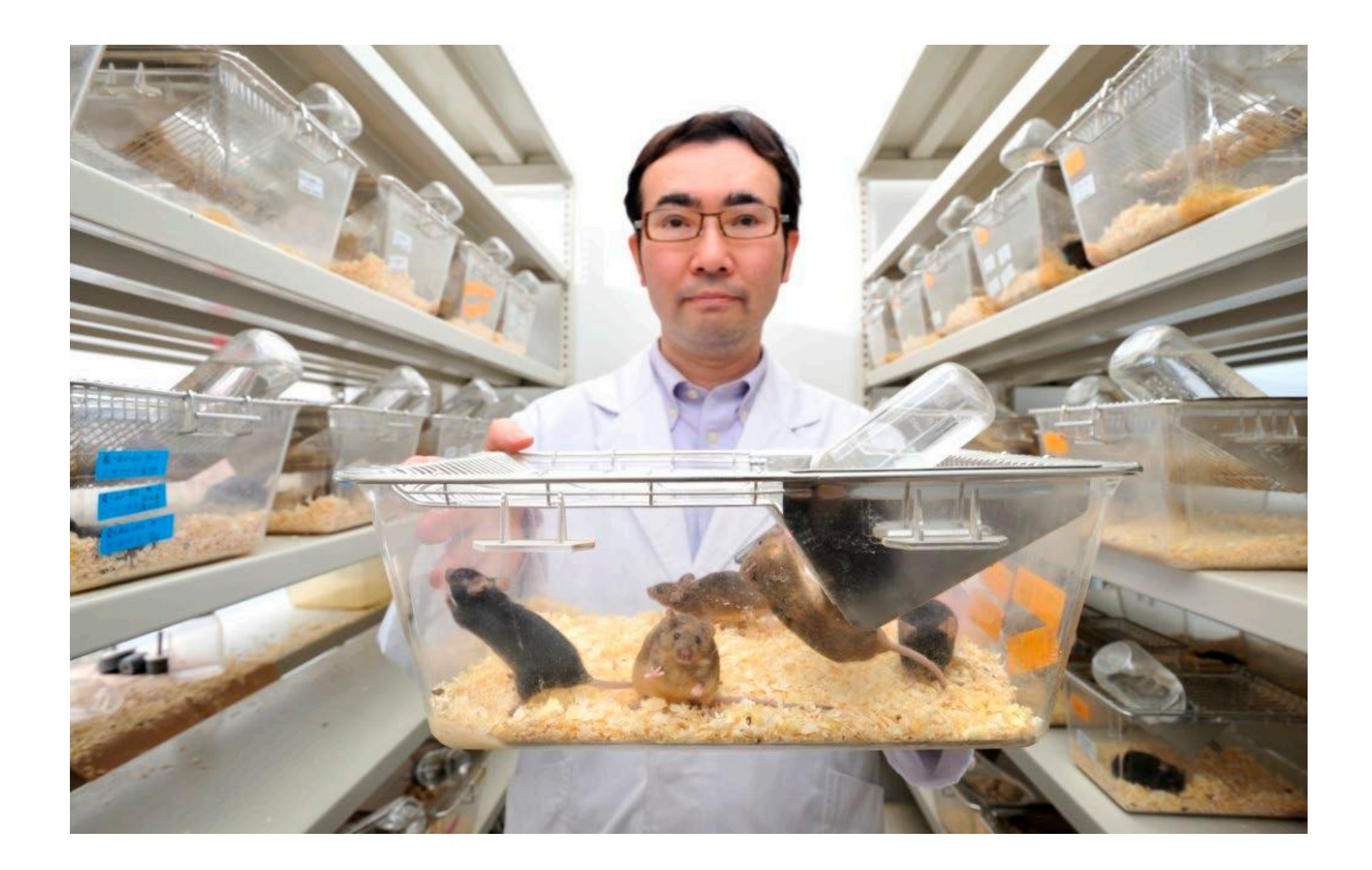

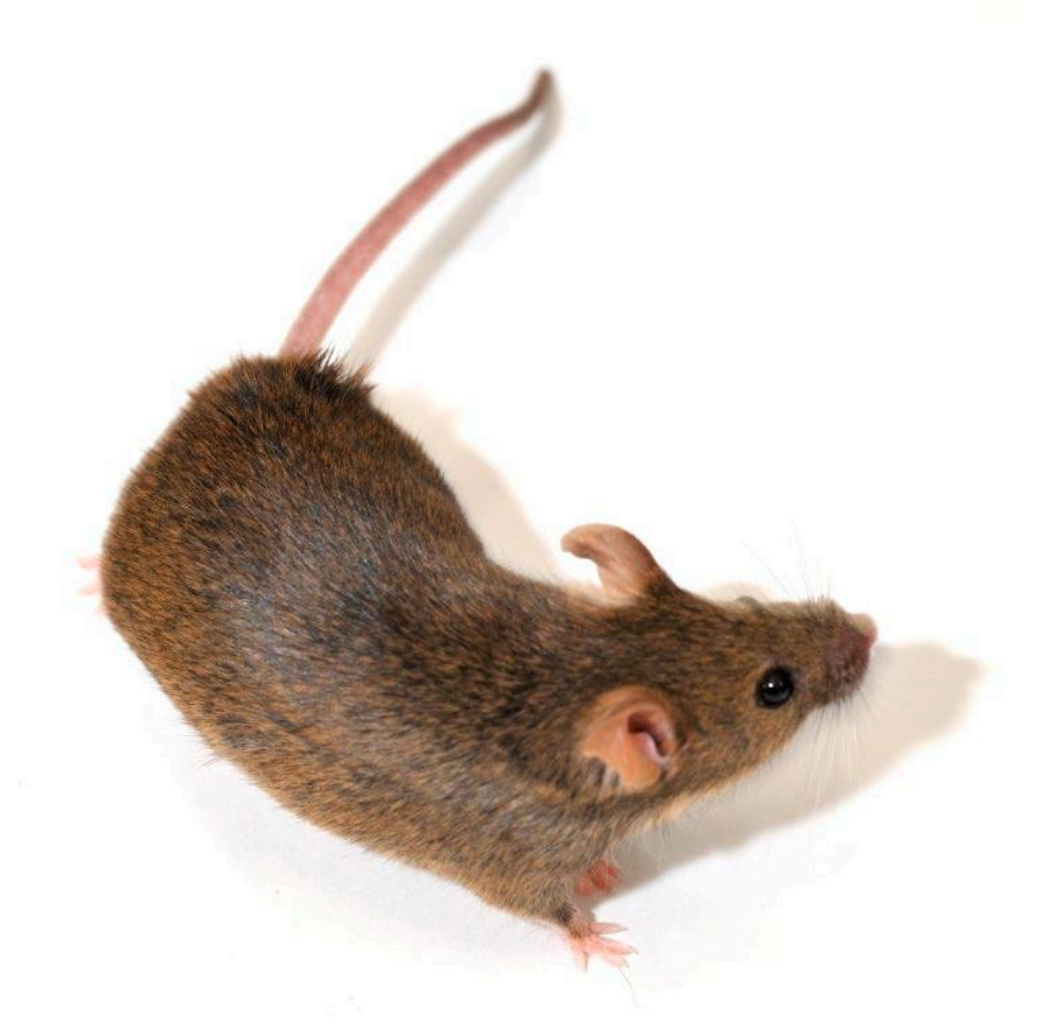

### GP2遺伝子ノックアウトマウス

### 生命は機械ではない、生命は流れだ

### ルドルフ・シェーンハイマー (1898-1941)

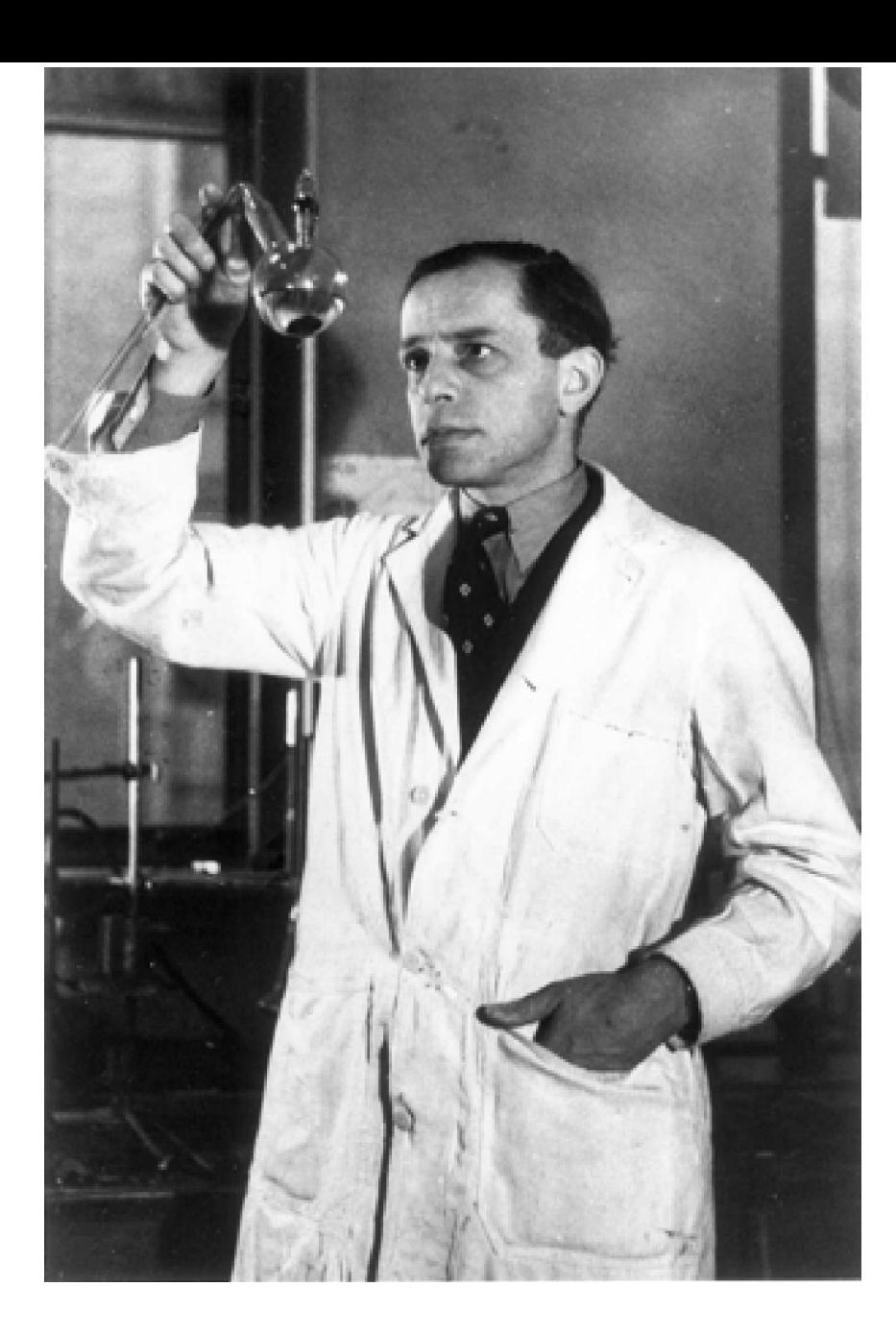

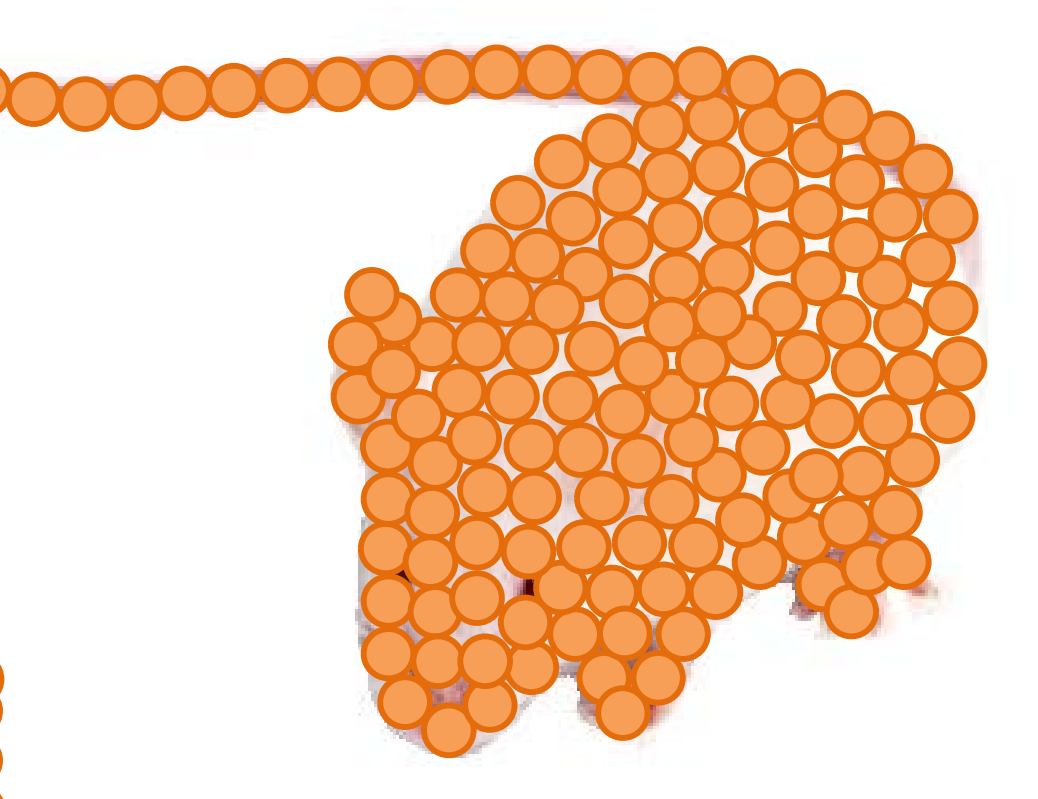

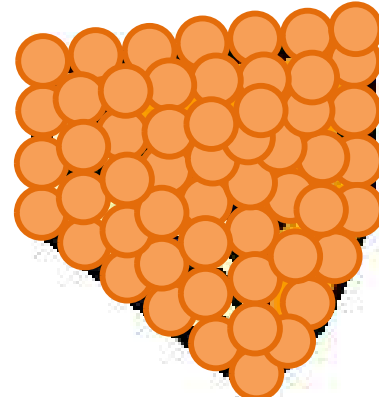

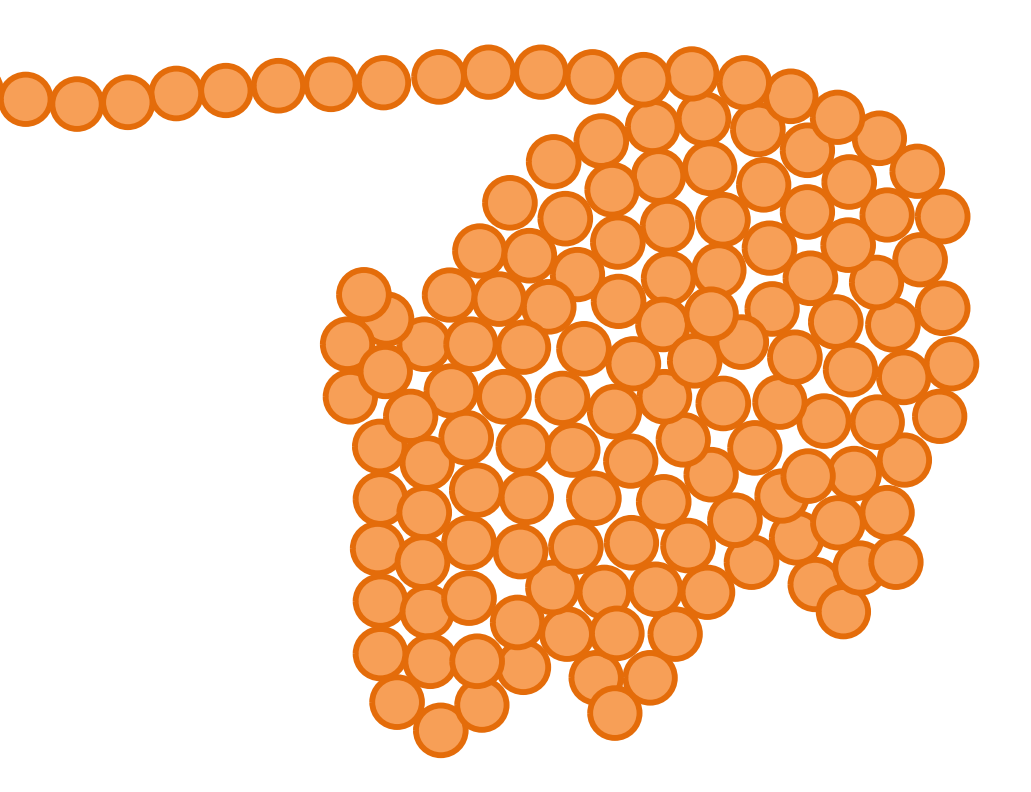

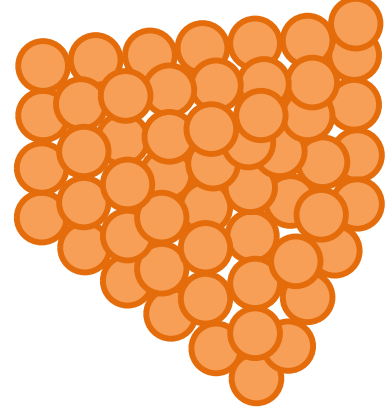

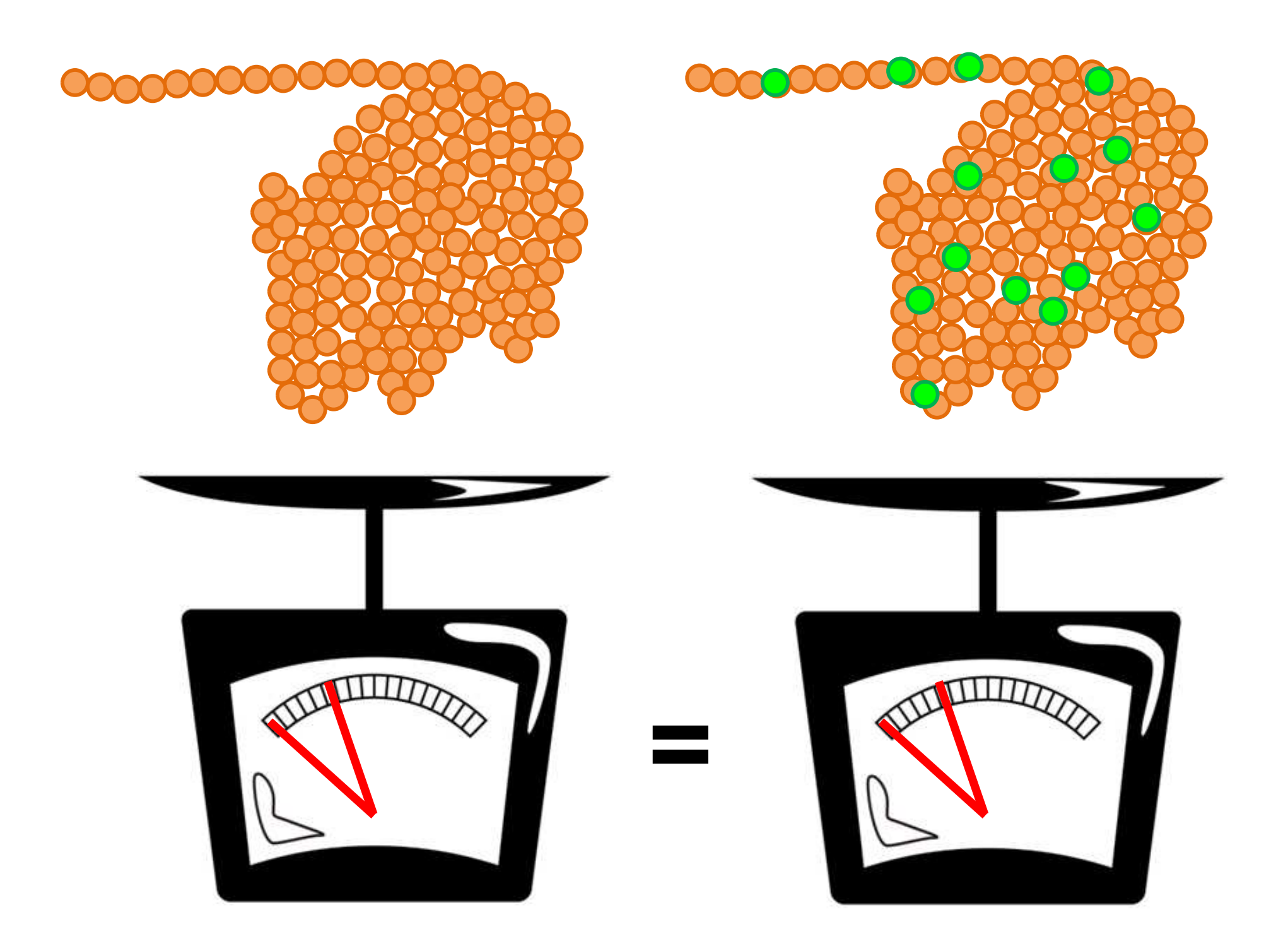

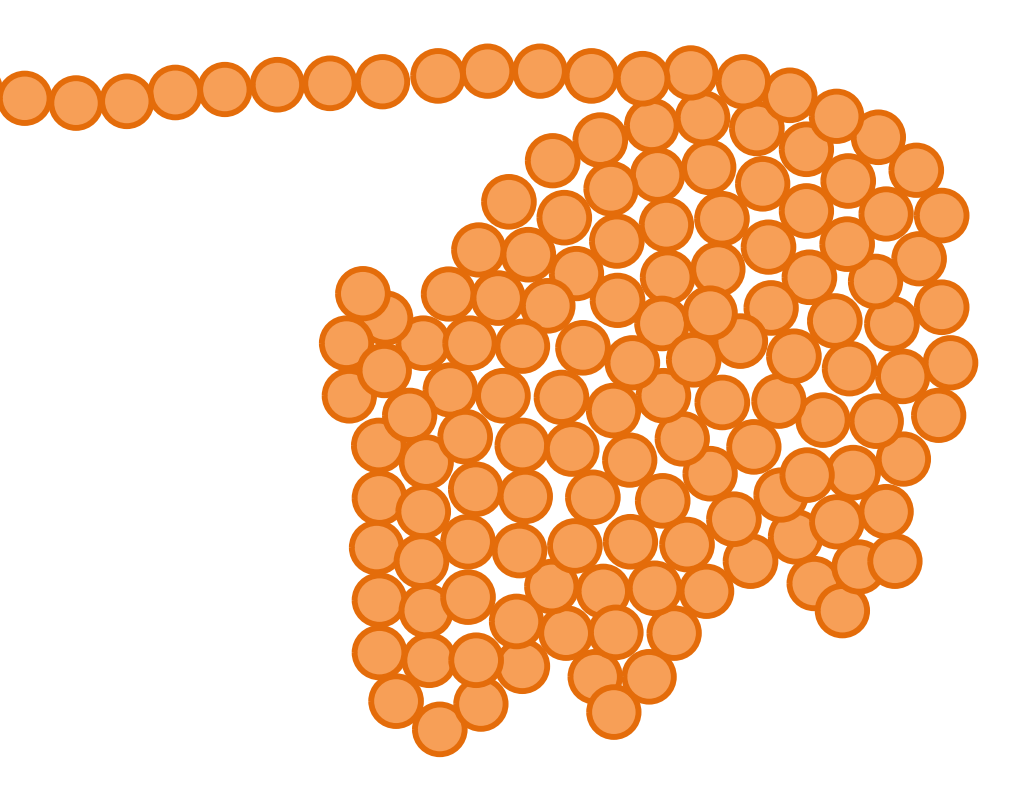

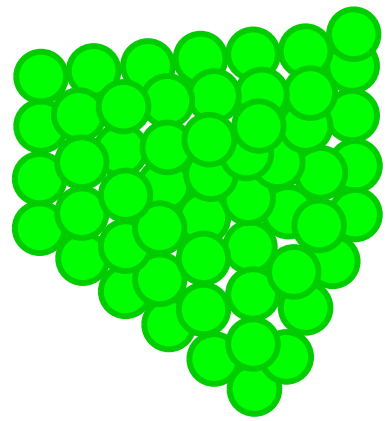

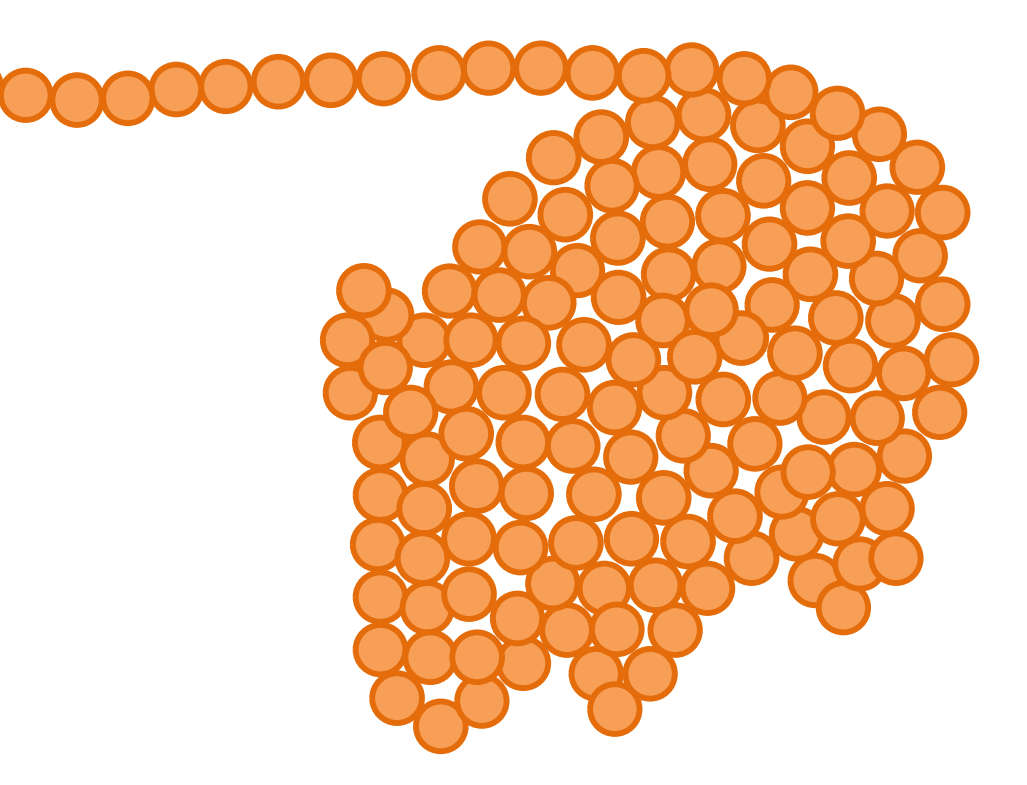

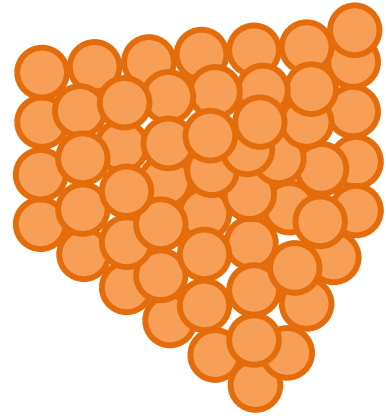

# どうてきへいこう

# Dynamic equilibrium

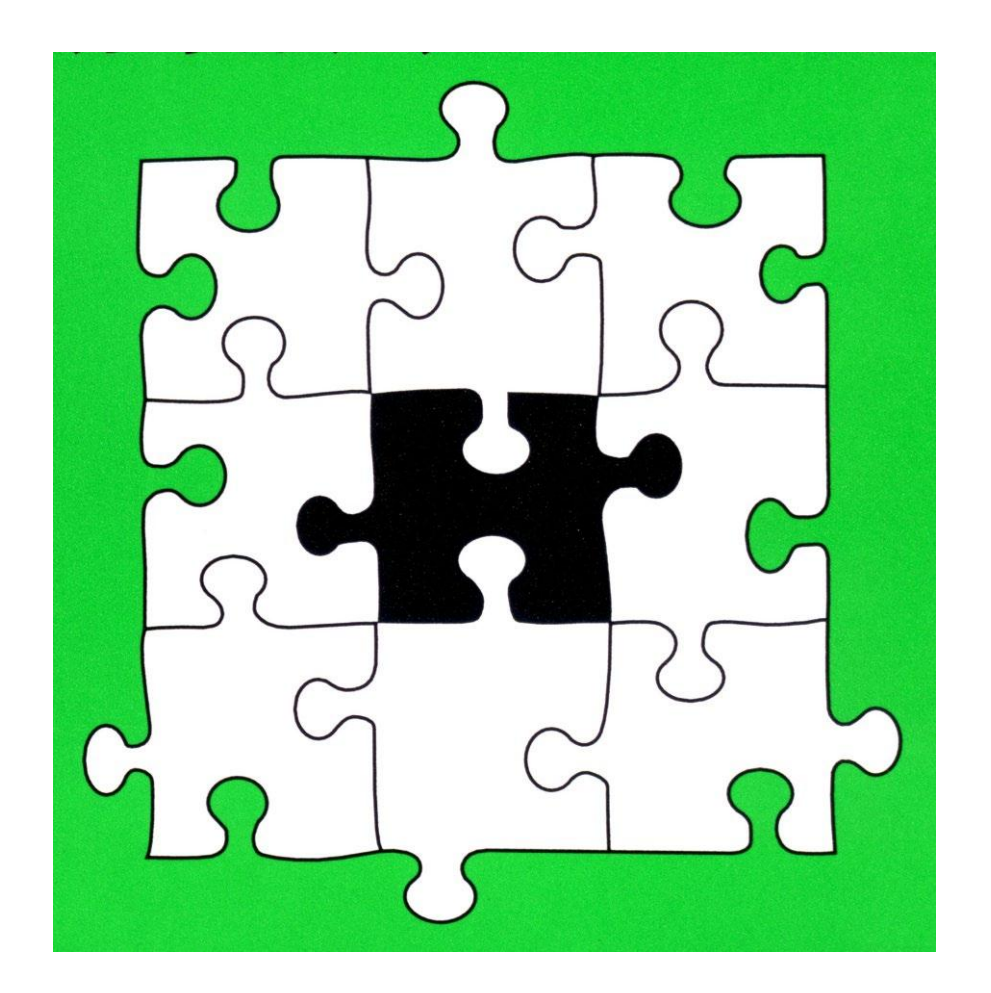

### 相補性(mutually complement)=利他性

### 動的平衡とは

作ることよりも、壊すことが優先 変わらないために変わり続ける 分解と合成の絶えまない均衡

代替 · 柔軟 · 可変 · 回復 · 修復

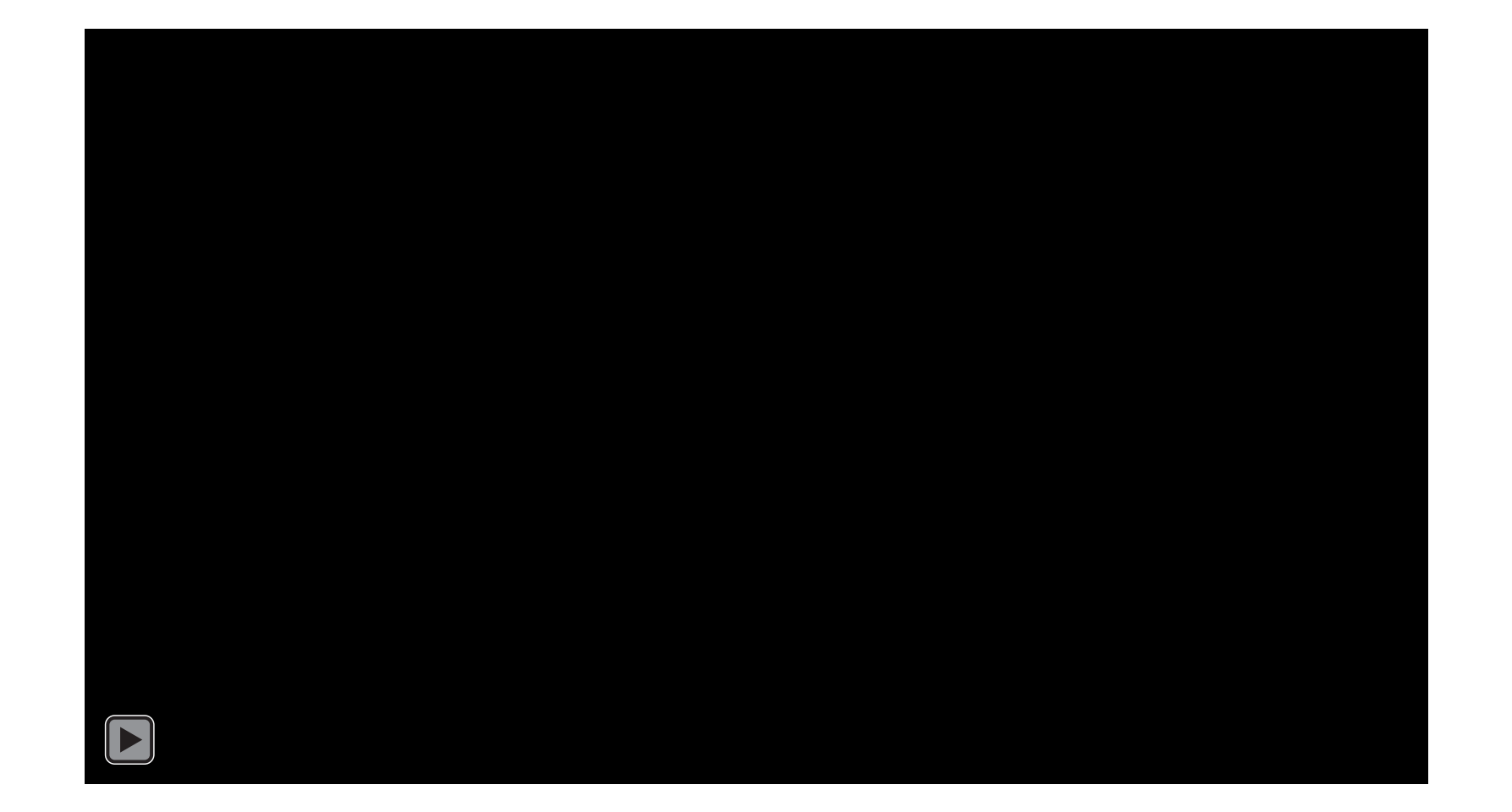

#### 生命には、物質の下る坂を登ろうとする 努力がある アンリ・ベルグソン(1907)

### 生命は「エントロピーの増大則」に抗している シュレディンガー

 $(1944)$